## <span id="page-0-0"></span>debate: ETFX Package for Debates Between Reviewers<sup>∗</sup>

Yegor Bugayenko yegor256@gmail.com

2022-10-03, 0.2.0

#### 1 Introduction

This package helps you organize debates between a few people right inside your documents:

```
\documentclass{article}
\usepackage[T1]{fontenc}
\usepackage{debate}
\begin{document}
I think apples are tastier
\debate[Jeff]{I don't think it's true!}
\debate[Anna]{It is indeed true!}
than pears!
And I don't want to argue with me.
                                          I think apples are tastier
                                          JEFF: I don't think it's true!
                                          ANNA: It is indeed true!
                                          than pears!
                                          And I don't want to argue with me.
```
\end{document}

NB! If you want to use tcolorbox package, make sure you include debate first.

#### 2 Package Options

<span id="page-0-1"></span>hide You can hide them all using hide package option.

#### 3 Implementation

First, we include a few packages:

```
1 \RequirePackage{xcolor}
```
- <span id="page-0-2"></span>2 \PassOptionsToPackage{most}{tcolorbox}
- <span id="page-0-4"></span>3 \RequirePackage{tcolorbox}

Then, we parse package options:

```
4 \RequirePackage{xkeyval}
```
<sup>∗</sup>The sources are in GitHub at [yegor256/debate](https://github.com/yegor256/debate)

```
5 \makeatletter
```

```
6 \newif\ifdebate@hide
```
- <span id="page-1-5"></span>7 \DeclareOptionX{hide}{\debate@hidetrue}
- <span id="page-1-14"></span>8 \ProcessOptionsX\relax
- <span id="page-1-11"></span>9 \makeatother

<span id="page-1-4"></span>\debate Finally, we define \debate command:

<span id="page-1-15"></span><span id="page-1-13"></span><span id="page-1-12"></span><span id="page-1-10"></span><span id="page-1-8"></span><span id="page-1-6"></span><span id="page-1-3"></span><span id="page-1-2"></span><span id="page-1-1"></span><span id="page-1-0"></span>10 \makeatletter\newcommand\debate[2][Reviewer]{% 11 \ifdebate@hide%  $12 + 1%$ 13 \else% 14 {% 15 \begin{tcolorbox}[frame hidden,sharp corners,enhanced,borderline west={1pt}{0pt}{red},in 16 \sffamily\color{gray}% 17 \raggedright% 18 \addtolength\leftskip{18pt}\setlength\parskip{0pt}\setlength\parindent{0pt}% 19 \textcolor{red}{\bfseries\scshape #1}: #2 20 \end{tcolorbox} 21 \vspace{-\parskip} 22  $\frac{1}{2}$ 23  $\overline{1}\$ 24 }\makeatother

# Change History

v0.1.0

General: Initial version . . . . . . . . . . [1](#page-0-0)

### Index

Numbers written in italic refer to the page where the corresponding entry is described; numbers underlined refer to the code line of the definition; numbers in roman refer to the code lines where the entry is used.

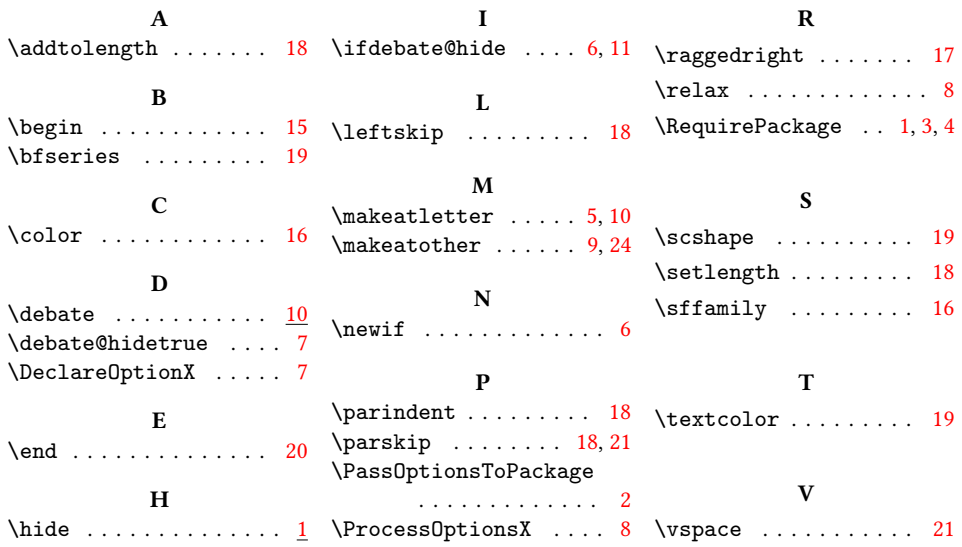